# Cheatography

## Vim-py-fr Cheat Sheet by [leg0ffant](http://www.cheatography.com/leg0ffant/) via [cheatography.com/19255/cs/2318/](http://www.cheatography.com/leg0ffant/cheat-sheets/vim-py-fr)

#### Vim Modes

Une fois Vim lancé plusieurs actions sont possible entre les modes. Le mode normal permet d'utiliser : ainsi que les commandes de navigation et si vous rechercher à être en mode normal depuis le mode insertion taper esc.Le mode insertion ce lance depuis le mode normal avec i . En tapant v ou V permet d'activer le mode visuel.

vim [fichier]- i - (écriture du texte) - esc - :wq!

## Edition de fichier

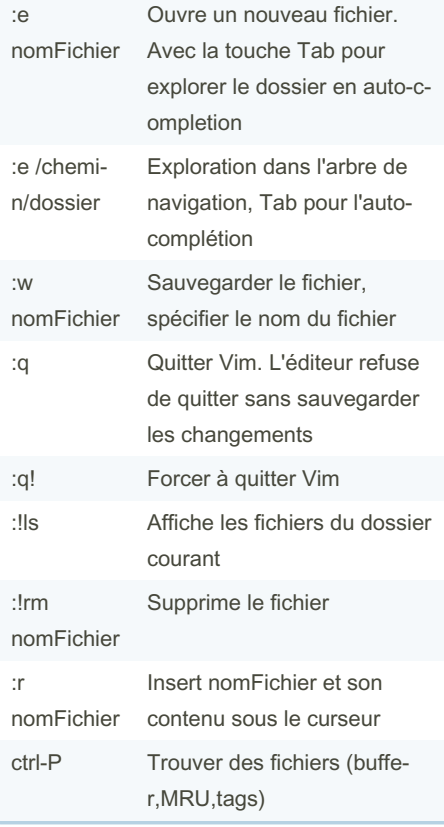

## Windows Management :sp Dédouble la fenêtre courante horizontalement :vsp nomFichier Ouvre le fichier dans une nouvelle fenêtre verticale ctrl-w Naviguer entre différentes fenêtres Plugin Manager :PluginInstall monPlugin Installer un plugin avec Vundle :PluginSearch Recherche de plugin :PluginList Lister les plugins installés Navigation dans un fichier haut ligne précédente bas ligne suivante gauche charactère précédent droite charactère suivant w/b fwd,bwd mot w/B fwd,bwd mot entier e/E renvoi à la fin du mot ( / ) début / fin de la phrase 0 / \$ début / fin de la ligne gg Ce déplacer à la première ligne

i/l insertion/insertion début de la ligne courante a/A Ajout/Ajout en fin de ligne o/O Ouvrir une ligne avant la ligne courante / ouvrir après la ligne r Modifier un charactère R Mode remplacement. Modifier plusieurs charactères :s/aa/bb/g Modification récursive de la ligne. Remplace aa par bb cs"' Modifie le mot entouré de " en ' . Répète le dernier changement en mode normal

Effectuer des changements

cw modifier le mot

ligne cc Modifier la ligne entière

~ Passer la lettre en majuscule /

c) Modifier jusqu'à la fin de la phrase

c\$ Modifier jusquà la fin de la

minuscule. Fonctionne en mode Visuel V également

#### Delete - Suppression

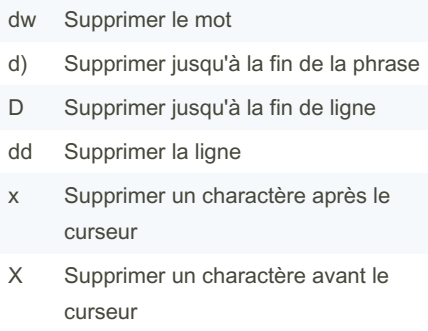

### Sponsored by Readable.com

Measure your website readability! <https://readable.com>

By leg0ffant [cheatography.com/leg0ffant/](http://www.cheatography.com/leg0ffant/) [anthonylegoff.guru](https://anthonylegoff.guru)

Published 7th July, 2014. Last updated 12th May, 2016. Page 1 of 2.

GG Ce déplacer à la dernière ligne :n Sauter à la ligne n. Exemple ligne 43 en tapant :43

# Vim-py-fr Cheat Sheet by [leg0ffant](http://www.cheatography.com/leg0ffant/) via [cheatography.com/19255/cs/2318/](http://www.cheatography.com/leg0ffant/cheat-sheets/vim-py-fr)

# Cheatography

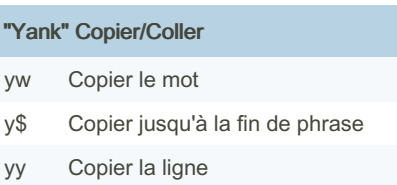

p Coller

#### Recherche

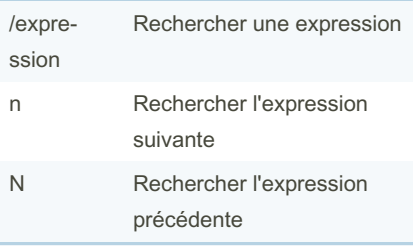

### Annuler et recuperer

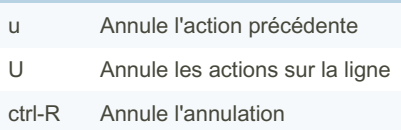

## netrw

- % Créer un nouveau fichier
- d Créer un nouveau dossier
- R Renommer le fichier/dossier sous le curseur
- D Supprimer le fichier/dossier sous le curseur

Fonctionne en mode explorer sous netrw tree

### Git - Fugitive

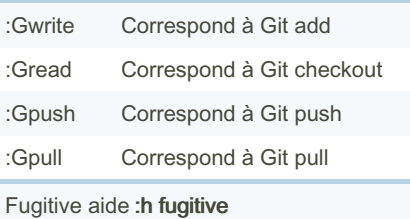

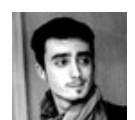

## By leg0ffant

[cheatography.com/leg0ffant/](http://www.cheatography.com/leg0ffant/) [anthonylegoff.guru](https://anthonylegoff.guru)

Published 7th July, 2014. Last updated 12th May, 2016. Page 2 of 2.

Sponsored by Readable.com Measure your website readability! <https://readable.com>